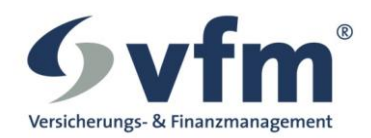

Das Produktpartnerrating wurde unterteilt nach Komposit, LV und KV als Onlinebefragung unter allen vfm Kooperationspartnern durchgeführt. Bewertet wurden dabei die Kriterien Produkte/Prämien, Angebotserstellung/ Policierung, Bestandsbearbeitung, Schadensabwicklung (nur bei Komposit), EDV, Vergütung, Maklerbetreuung sowie die Kooperation mit der vfm-Zentrale.

Es wurden dabei mehr als 13.000 Einzelbewertungen abgegeben. Eine ausführliche Auswertung mit den Einzelnoten in den jeweiligen Kriterien stellen wir Ihnen auf Anfrage gerne zur Verfügung.

Zudem erhalten alle gerateten Gesellschaften das Ratingsiegel zur weiteren Verwendung.

#### DIE SIEGEREHRUNG IM KURHAUS WIESBADEN

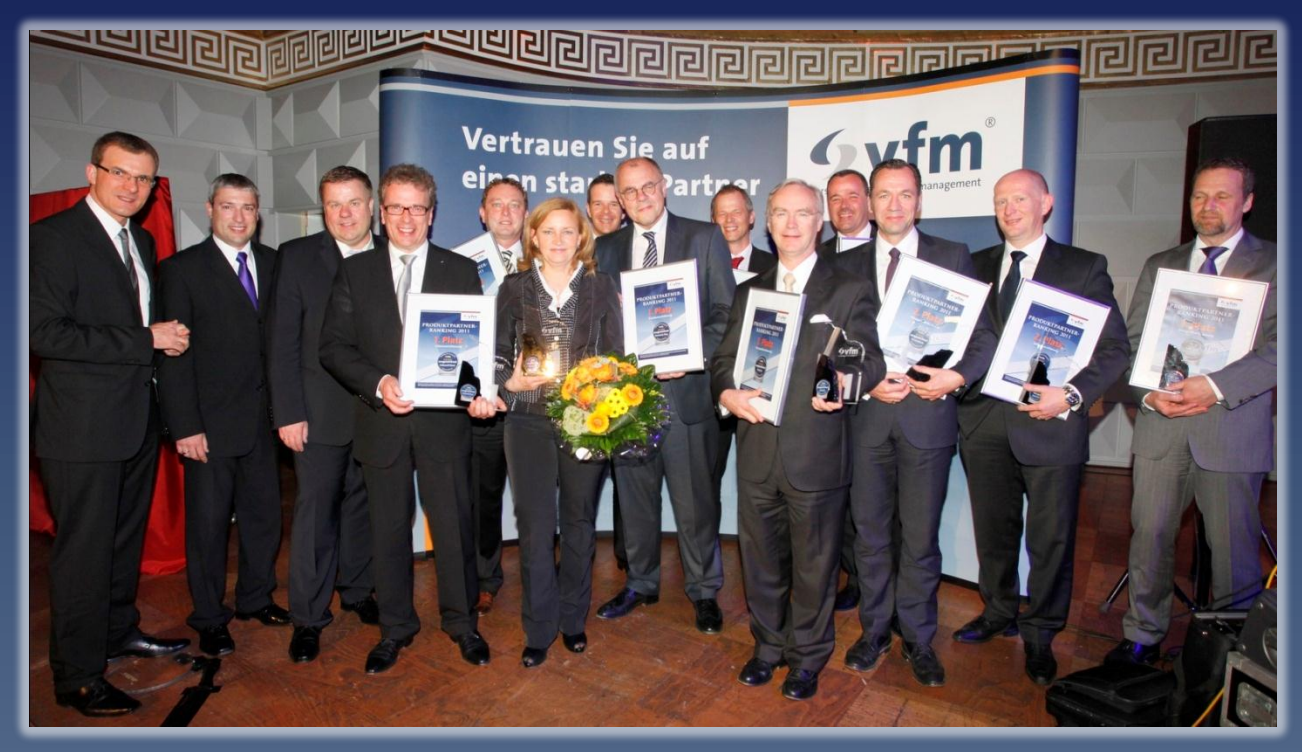

v.l.n.r.: Klaus Liebig (vfm), Thomas Lederbauer (vfm-Beirat), Heiner Herbring (vfm-Beirat), Dietmar Bläsing (Volkswohl Bund), Bernd Buchardt (Janitos), Sabine Anschütz (Deutscher Ring), Stefan Liebig (vfm), Helmut Präger (Deutscher Ring), Dirk Herrgesell (Hallesche), Prof. Dr. Wolfram Wrabetz (Helvetia), Axel Gradehand (Nürnberger), Ole Eilers (KS Auxilia), Markus von Rotberg (Swiss Life), Walter Stöcker (Haftpflichtkasse Darmstadt)

#### DIE DREI ERSTPLATZIERTEN GESELLSCHAFTEN

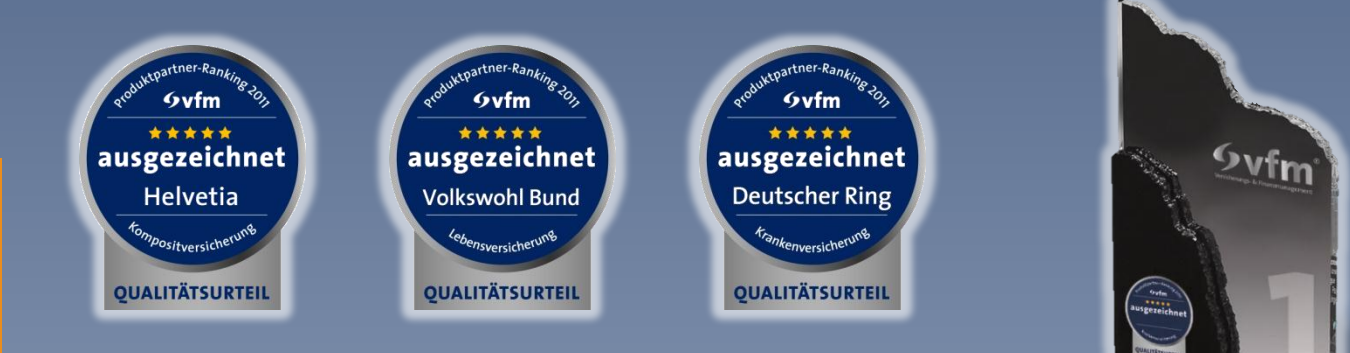

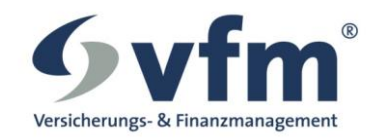

### DIE TOP 10 IM BEREICH KOMPOSIT

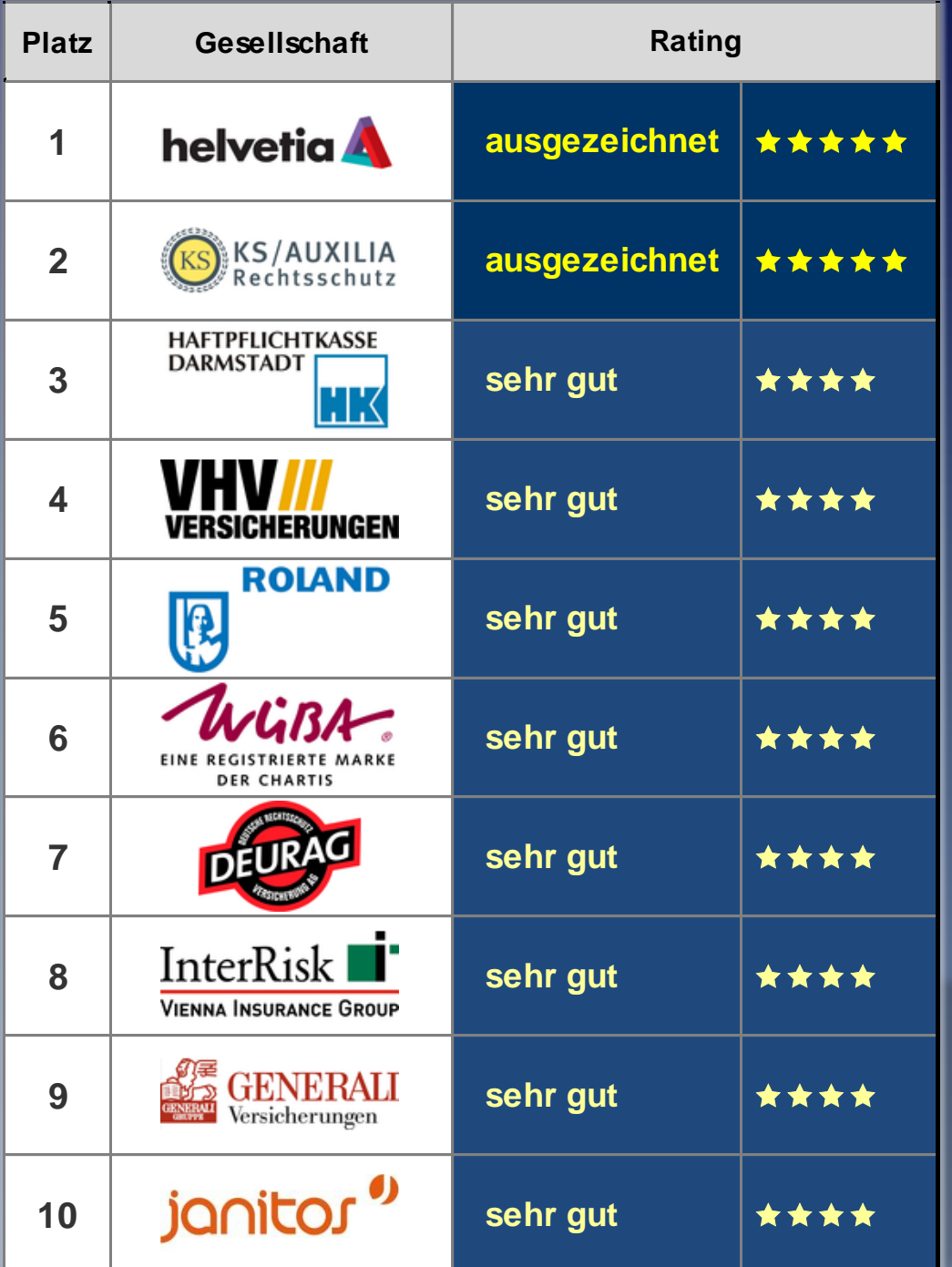

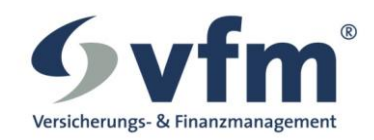

### DIE TOP 10 IM BEREICH LEBENSVERSICHERUNG

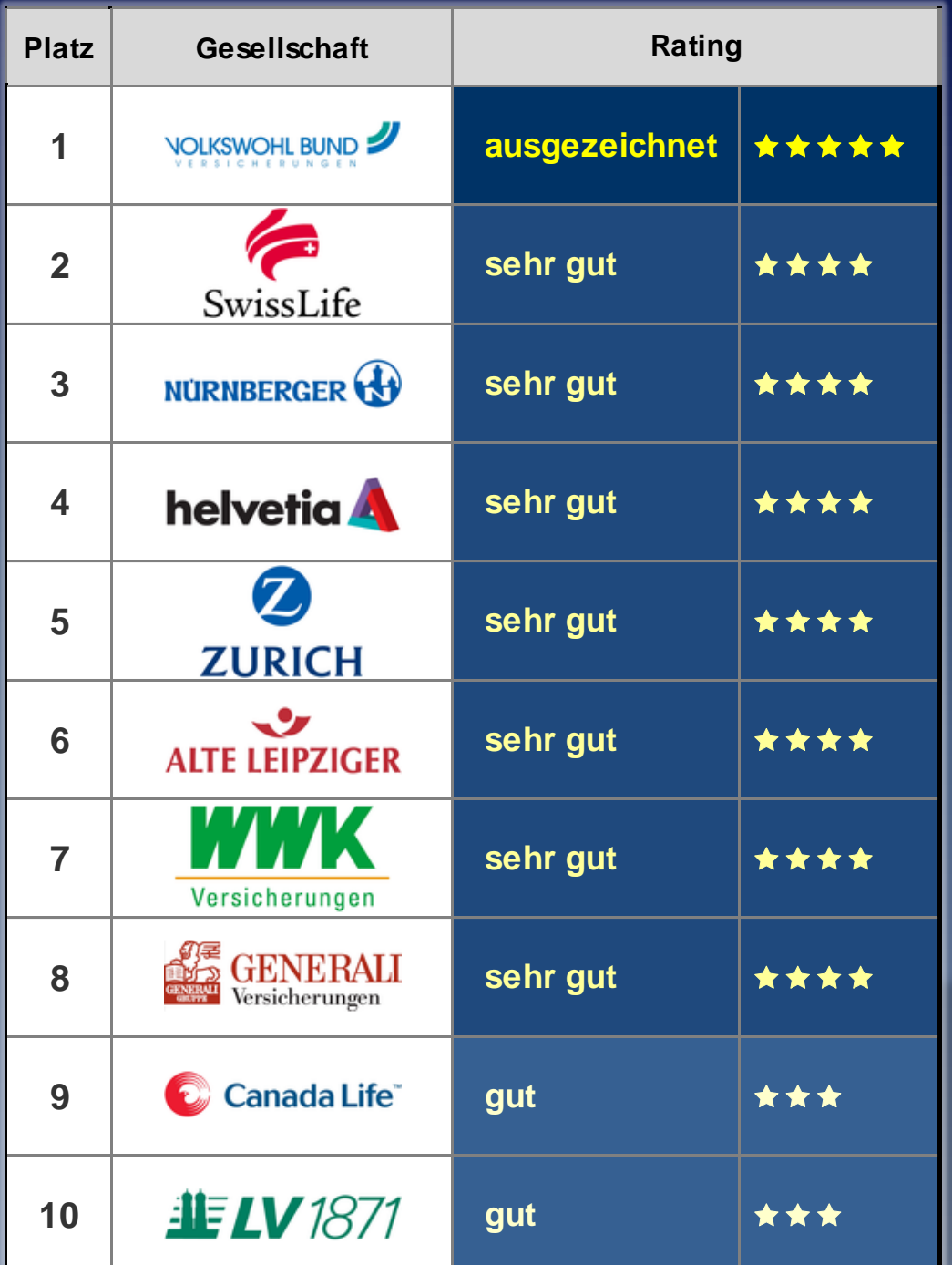

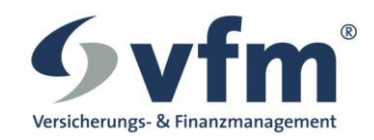

#### DIE TOP 5 IM BEREICH KRANKENVERSICHERUNG

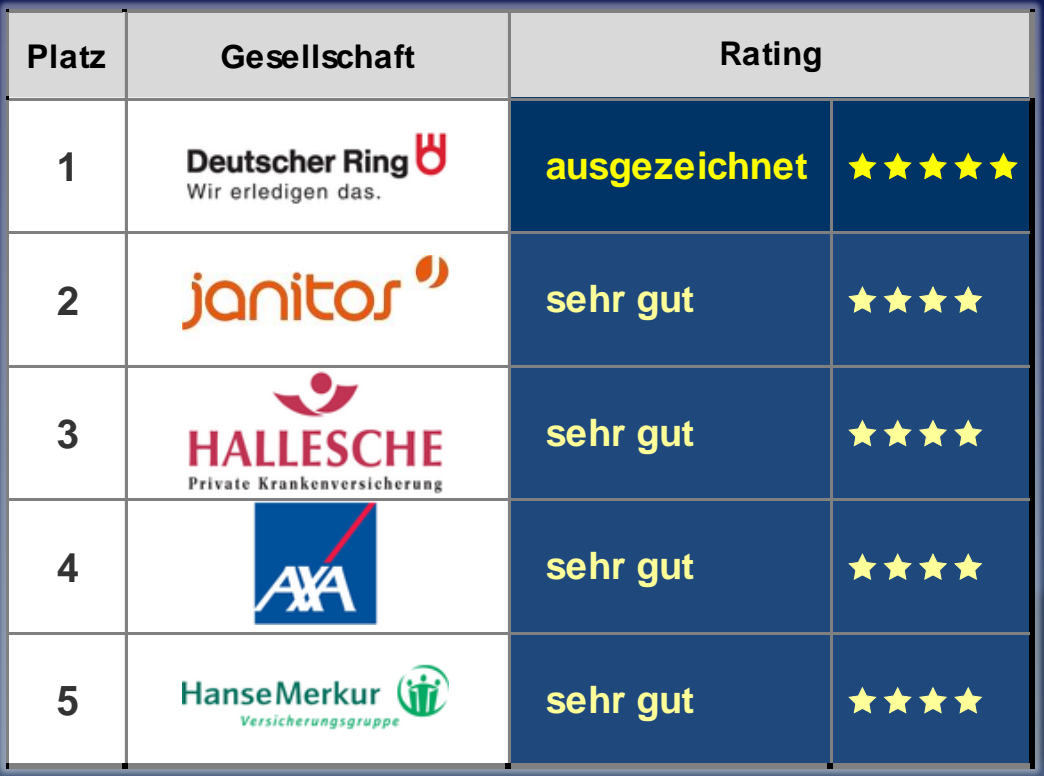